## **St**ă**nic**ă **Roxana**

Determinati functiile de sensibilitate  $S_m^y(t)$ ,  $S_{KR}^y(t)$  si  $S_{KV}^y(t)$  si reprezentati grafic aceste functii pentru urmatorul sistem:

$$
\begin{cases}\n x(t) = v(t) \\
 v(t) = -\frac{KR}{m}x(t) - \frac{KV}{m}v(t) + a(t)\n\end{cases}
$$
unde m=100g, KR=100N/m, KV=1N/s

## **Rezolvare:**

$$
\begin{pmatrix} x(t) \\ v(t) \end{pmatrix} = \begin{pmatrix} 0 & 1 \\ -\frac{KR}{m} & -\frac{KV}{m} \end{pmatrix} \begin{pmatrix} x(t) \\ v(t) \end{pmatrix} + \begin{pmatrix} 0 \\ 1 \end{pmatrix} a(t)
$$

$$
\Rightarrow A = \begin{pmatrix} 0 & 1 \\ -\frac{KR}{m} & -\frac{KV}{m} \end{pmatrix}, B = \begin{pmatrix} 0 \\ 1 \end{pmatrix}
$$

$$
\begin{cases}\n\dot{s}_{m}(t) = AS_{m}^{y}(t) + \frac{\partial A}{\partial m} \left( \frac{x(t)}{v(t)} \right) + \frac{\partial B}{\partial m} a(t) \\
\dot{s}_{KR}(t) = AS_{KR}^{y}(t) + \frac{\partial A}{\partial KR} \left( \frac{x(t)}{v(t)} \right) + \frac{\partial B}{\partial KR} a(t) \\
\dot{s}_{KV}^{y}(t) = AS_{KV}^{y}(t) + \frac{\partial A}{\partial KV} \left( \frac{x(t)}{v(t)} \right) + \frac{\partial B}{\partial KV} a(t) \\
\left( \frac{\dot{x}(t)}{v(t)} \right) = A \left( \frac{x(t)}{v(t)} \right) + Ba(t) \\
\dot{f}ie y(t) = \begin{pmatrix} \dot{x}(t) \\ \dot{v}(t) \end{pmatrix} s i y(t) = \begin{pmatrix} x(t) \\ v(t) \end{pmatrix}\n\end{cases}
$$

$$
\Rightarrow \begin{pmatrix} s' \\ s_m(t) \\ s' \\ s''(t) \\ \vdots \\ s''(t) \\ y(t) \end{pmatrix} = \begin{pmatrix} A & O_{2X2} & O_{2X2} & AM \\ O_{2X2} & O_{2X2} & O_{2X2} & AKR \\ O_{2X2} & O_{2X2} & A & AKV \\ O_{2X2} & O_{2X2} & O_{2X2} & A \end{pmatrix} \begin{pmatrix} S_m^y(t) \\ S_{KR}^y(t) \\ S_{KR}^y(t) \\ y(t) \end{pmatrix} + \begin{pmatrix} B1 \\ B1 \\ B1 \\ B1 \\ B \end{pmatrix} a(t)
$$
  
unde  $O_{2X2} = \begin{pmatrix} 0 & 0 \\ 0 & 0 \end{pmatrix}$ 

$$
A = \begin{pmatrix} 0 & 0 \\ -10^3 & -10 \end{pmatrix}
$$
  
\n
$$
B = \begin{pmatrix} 0 \\ 1 \end{pmatrix}
$$
  
\n
$$
AM = \frac{\partial A}{\partial m} = \begin{pmatrix} 0 & 0 \\ \frac{KR}{m^2} & \frac{KV}{m^2} \end{pmatrix} = \begin{pmatrix} 0 & 0 \\ 10^5 & 10^2 \end{pmatrix}
$$
  
\n
$$
AKR = \frac{\partial A}{\partial KR} = \begin{pmatrix} 0 & 0 \\ -\frac{1}{m} & 0 \end{pmatrix} = \begin{pmatrix} 0 & 0 \\ -10 & 0 \end{pmatrix}
$$
  
\n
$$
AKV = \frac{\partial A}{\partial KV} = \begin{pmatrix} 0 & 0 \\ 0 & -\frac{1}{m} \end{pmatrix} = \begin{pmatrix} 0 & 0 \\ 0 & -10 \end{pmatrix}
$$
  
\n
$$
B1 = \frac{\partial B}{\partial m} = \frac{\partial B}{\partial KR} = \frac{\partial B}{\partial KV} = \begin{pmatrix} 0 \\ 0 \end{pmatrix}
$$

 $\overline{\phantom{a}}$ J  $\backslash$  $\overline{\phantom{a}}$ l ſ  $\vert Y =$ J  $\backslash$  $\overline{\phantom{a}}$ l ſ = 1 1 1 1 , 0 0 0 0 pentru a scrie programul vom folosi notatiile  $X = \begin{bmatrix} 0 & 0 \\ 0 & 0 \end{bmatrix}$ , Y

$$
\Rightarrow Atot = \begin{pmatrix} A & X & X & AM \\ X & A & X & AKR \\ X & X & A & AKV \\ X & X & X & A \end{pmatrix}, Btot = \begin{pmatrix} B1 \\ B1 \\ B1 \\ B1 \\ B \end{pmatrix}
$$
\n
$$
Ctot = \begin{pmatrix} Y & X & X & X \\ X & Y & X & X \\ X & X & Y & X \\ X & X & X & Y \end{pmatrix}, Dtot = \begin{pmatrix} B1 \\ B1 \\ B1 \\ B1 \\ B1 \end{pmatrix}
$$

**%program pentru reprezentarea grafica a functiilor de sensibilitate ale lui** *y(t)* **in raport cu parametrii** *m, KR* **si** *KV.*

t=0:.0001:0.1; a=cos(100\*t); %intrare armonică. %a=sin(100\*t); %intrare sinusoidala.<br>%a=1+0\*t; %intrare treapta. % intrare treapta.

*%matricile sistemului inainte de aplicarea functiilor de sensibilitate* 

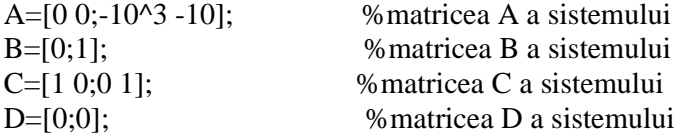

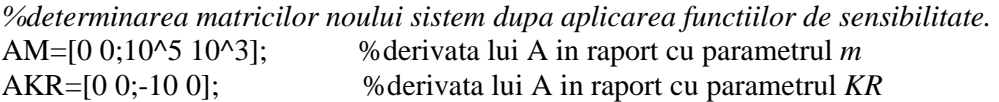

AKV=[0 0;0 -10]; %derivata lui A in raport cu parametrul *KV* B1=[0;0]; %derivatele lui B in raport cu parametrii *m, KR, KV*  X=[0 0;0 0]; % notatii folosite pentru calcularea matricilor Y=[1 1;1 1]; %notatii folosite pentru calcularea matricilor

Atot=[A X X AM; X A X AKR; X X A AKV; X X X A]; %matricea A a noului sistem Btot=[B1; B1;B1;B]; We matrice B a noului sistem  $Ctot=[Y X X X; X Y X; X X Y X; X X X Y];$  % matricea C a noului sistem Dtot=[B1;B1;B1;B1]; %matricea D a noului sistem

*%reprezentarea grafica a functiilor de sensibilitate si a iesirii noului sistem*. y=lsim(Atot,Btot,Ctot,Dtot,a,t);

 $subplot(211);$  $plot(t,y(:,1),'k');grid;$ xlabel('Timp[secunde]'); ylabel('Amplitudine'); title('Functia de sensibilitate in raport cu m');

 $subplot(212);$  $plot(t,y(:,2),k');grid;$ xlabel('Timp[secunde]'); ylabel('Amplitudine'); title('Functia de sensibilitate in raport cu KR');

pause; clf;  $subplot(211);$  $plot(t,y(:,3),k');grid;$ xlabel('Timp[secunde]'); ylabel('Amplitudine'); title('Functia de sensibilitate in raport cu KV');

```
subplot(212);plot(t,y(:,4),'k',t,y(:,4)+y(:,1).*100,'r',t,y(:,4)+y(:,2).*8.0e+3,'g',t,y(:,4)+y(:,3).*8.0e-7,'b');grid;
xlabel('Timp[secunde]'); 
ylabel('Amplitudine'); 
title('Iesirea circuitului');
```
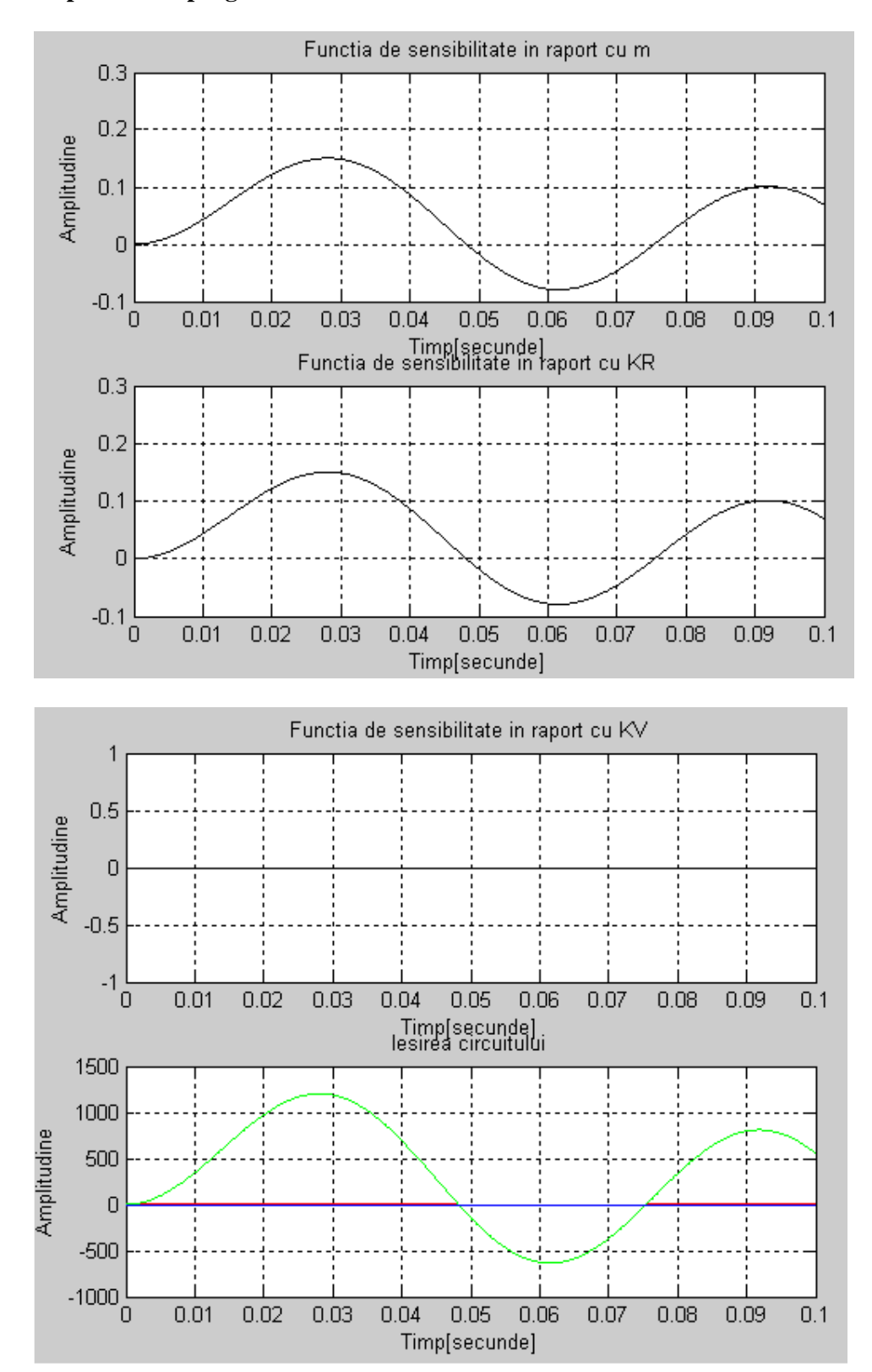

**Dupa rularea programului la intrare armonica se afiseaza:** 

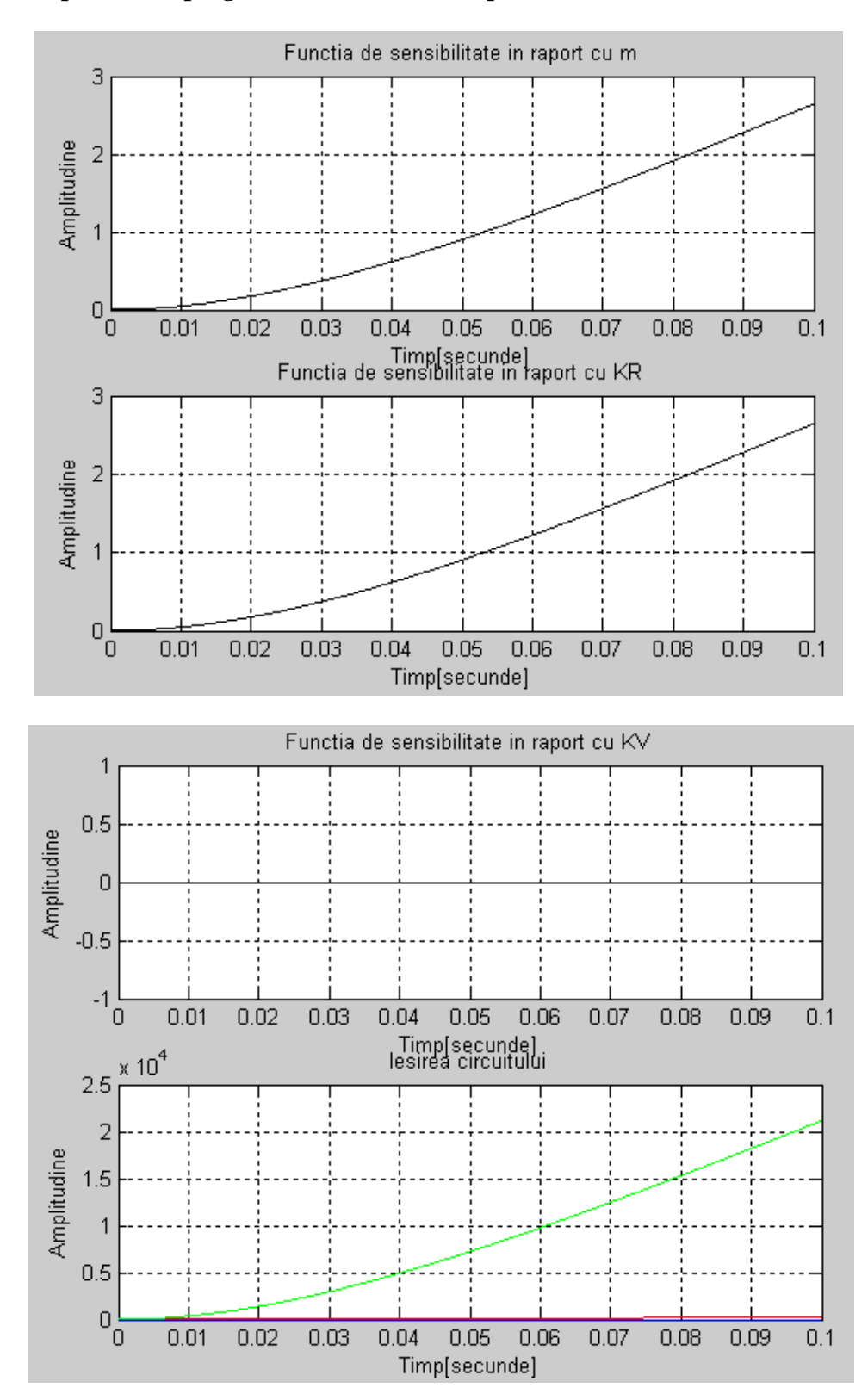

**Dupa rularea programului la intrare treapta se afiseaza:** 

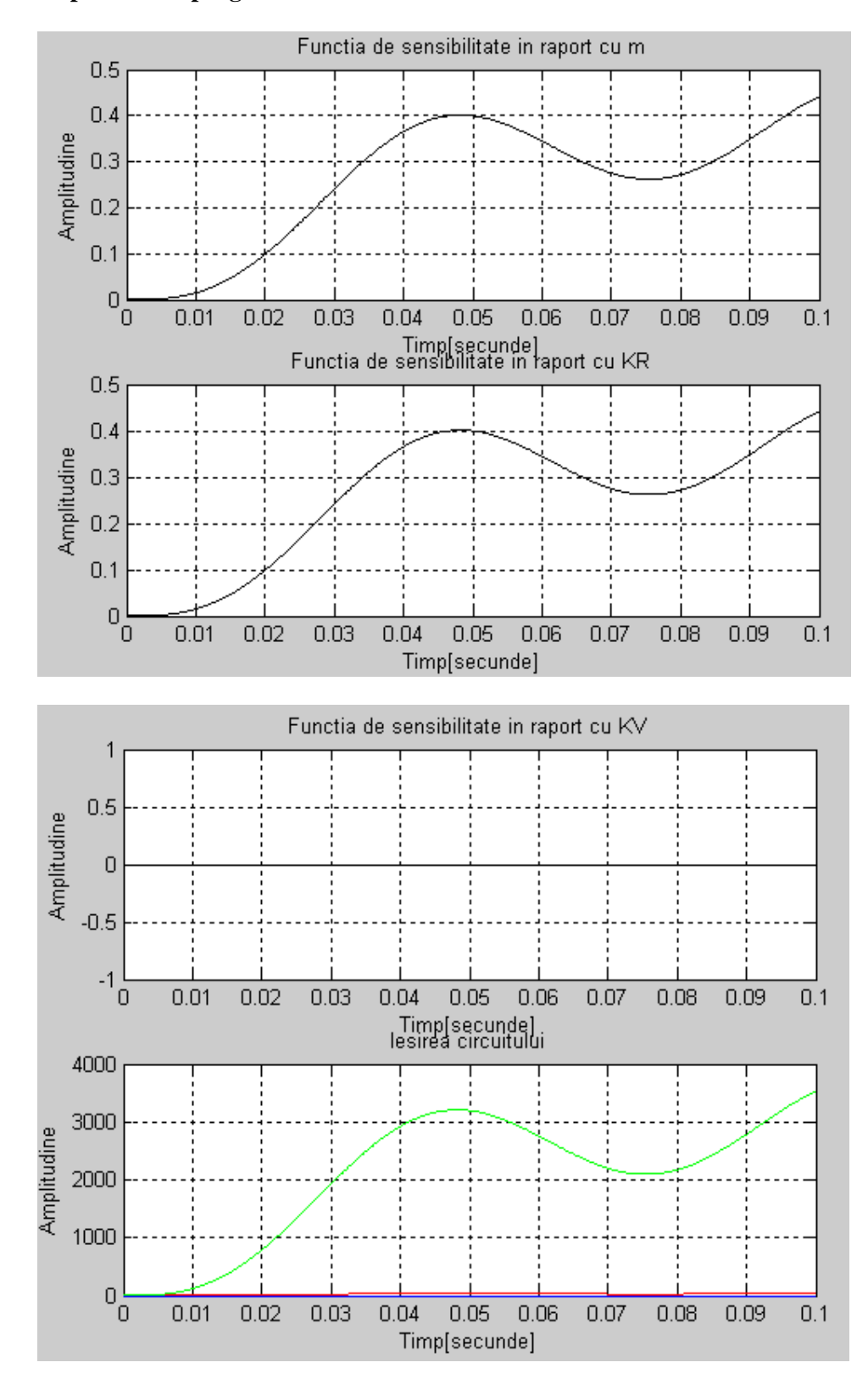

## **Dupa rularea programului la intrare sinusoidala se afiseaza:**